## **Федеральное государственное бюджетное образовательное учреждение высшего образования «Алтайский государственный технический университет им. И.И. Ползунова»**

## **СОГЛАСОВАНО**

**Декан ФСТ С.Л. Кустов** 

# **Рабочая программа дисциплины**

**Код и наименование дисциплины: Б1.О.16 «Инженерная и компьютерная графика»**

**Код и наименование направления подготовки (специальности): 13.03.03 Энергетическое машиностроение** 

**Направленность (профиль, специализация): Двигатели внутреннего сгорания**

**Статус дисциплины: обязательная часть**

**Форма обучения: очная**

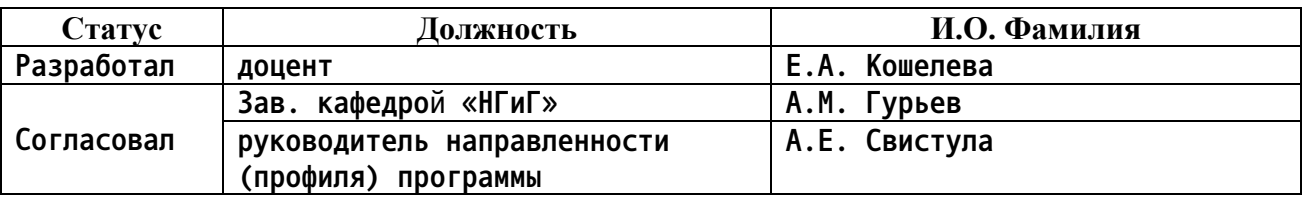

**г. Барнаул**

#### **1. Перечень планируемых результатов обучения по дисциплине, соотнесенных с индикаторами достижения компетенций**

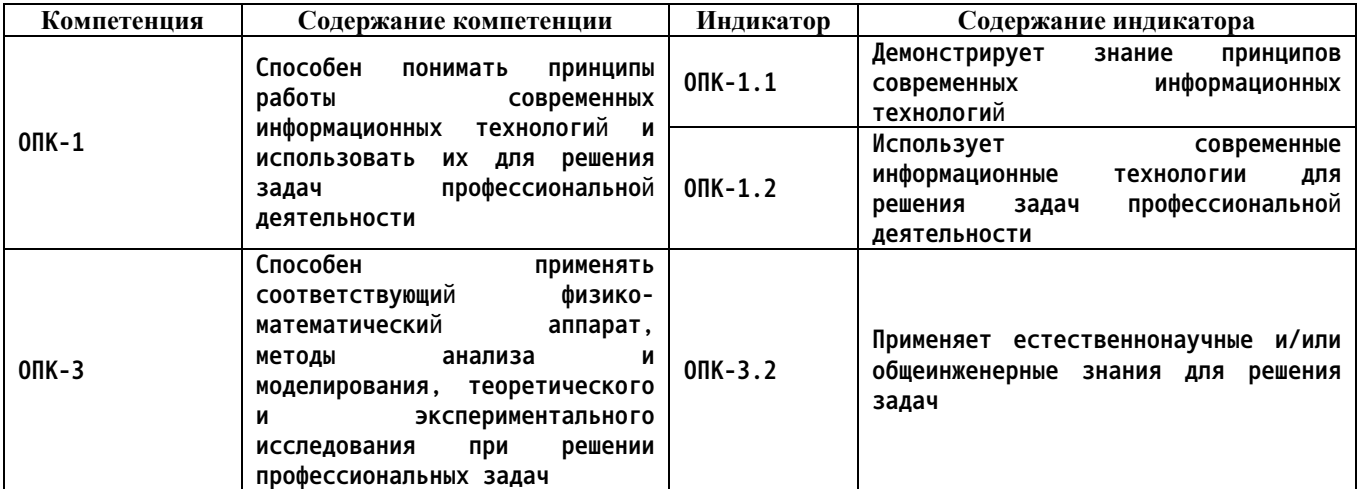

**2. Место дисциплины в структуре образовательной программы**

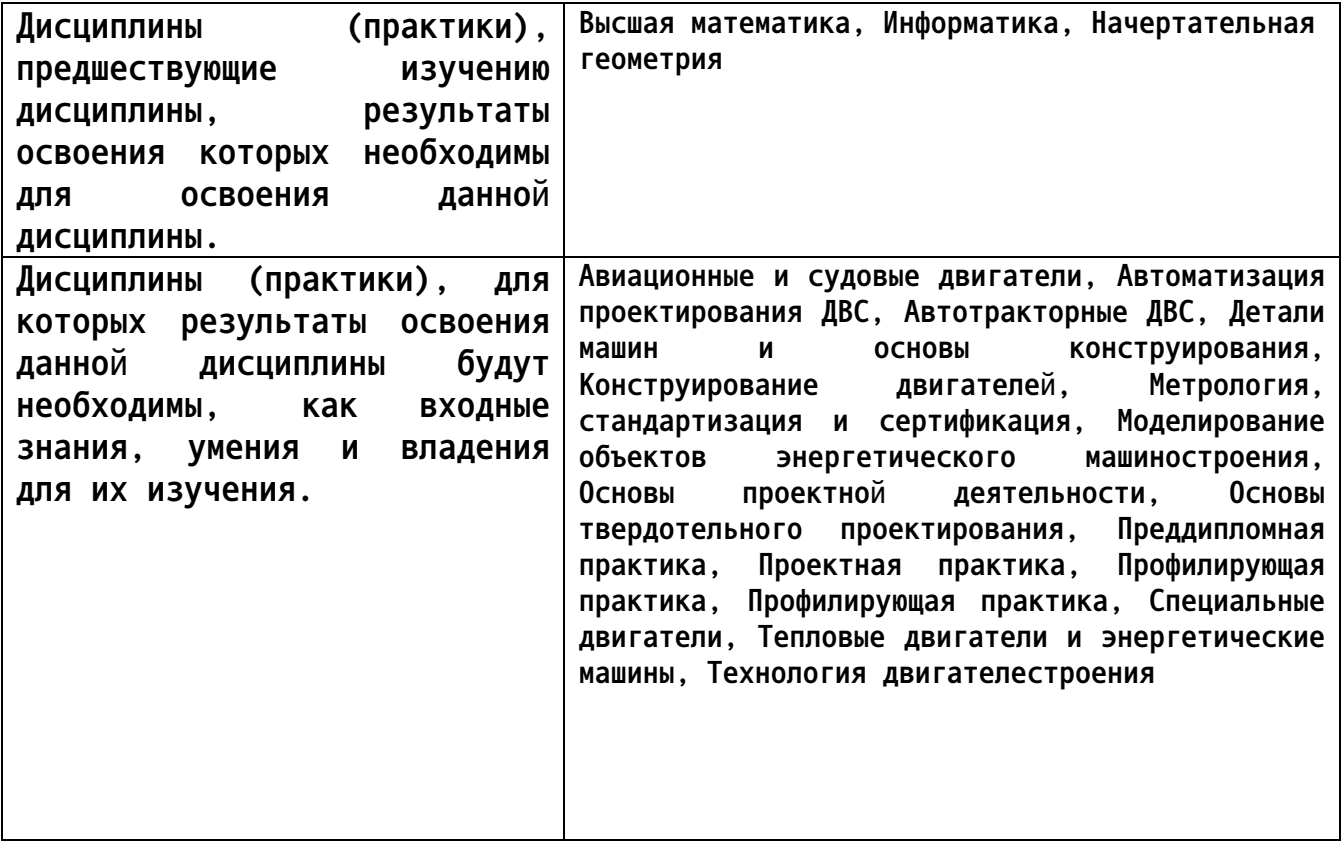

**3. Объем дисциплины в зачетных единицах с указанием количества академических часов, выделенных на контактную работу обучающегося с преподавателем (по видам учебных занятий) и на самостоятельную работу обучающегося**

**Общий объем дисциплины в з.е. /час: 4 / 144 Форма промежуточной аттестации: Экзамен**

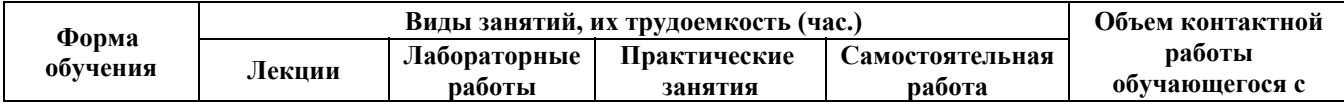

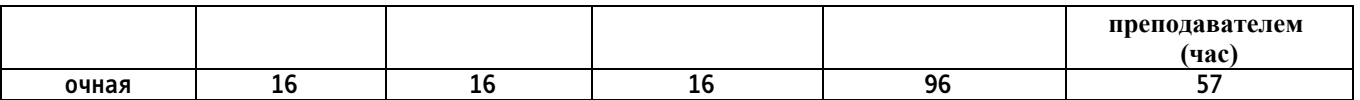

**4. Содержание дисциплины, структурированное по темам (разделам) с указанием отведенного на них количества академических часов и видов учебных занятий**

**Форма обучения: очная** *Семестр: 2*

**Лекционные занятия (16ч.)**

**1. Применение соответствующего физико-математического аппарата, методов анализа и моделирования, теоретического и экспериментального исследования при решении профессиональных задач при определении способов построения изображений пространственных объектов на плоскости, методов решения геометрических задач на чертеже. Аксонометрический чертеж. {лекция с разбором конкретных ситуаций} (2ч.)[1,4,5] Применение соответствующего физико-математического аппарата, методов анализа и моделирования, теоретического и экспериментального исследования при определении способов построения изображений пространственных объектов на плоскости, решении геометрических задач на чертеже: Предмет инженерной графики. Аксонометрический чертеж.**

**2. Применение естественнонаучных и/или общеинженерных знаний для решения задач профессиональной деятельности - представление информации в формате, необходимом для решения поставленной задачи: правила оформления графических документов, применение нормативов и правил разработки проектов. {лекция с разбором конкретных ситуаций} (14ч.)[1,4,5,6] Применение естественнонаучных и/или общеинженерных знаний для решения задач профессиональной деятельности - стандарты ЕСКД: правила оформления чертежей, нанесения размеров, выполнения видов, простых и сложных разрезов, сечений, соединения деталей, чтения сборочного чертежа. Представление информации в формате, необходимом для решения поставленной задачи - выполнении титульного листа, эскиза детали, рабочего чертежа детали.**

**Практические занятия (16ч.)**

**1. Применение соответствующего физико-математического аппарата, методов анализа и моделирования, теоретического и экспериментального исследования при определении способов построения изображений пространственных объектов на плоскости, методов решения геометрических задач на чертеже. Аксонометрический чертеж. {дискуссия} (2ч.)[4,5]**

**Применение соответствующего физико-математического аппарата, методов анализа и моделирования, теоретического и экспериментального исследования при определении способов построения изображений пространственных объектов на плоскости, решении геометрических задач на чертеже: Аксонометрический чертеж.**

**2. Применение естественнонаучных и/или общеинженерных знаний для решения задач профессиональной деятельности - представление информации в формате, необходимом для решения поставленной задачи: правила оформления графических документов, применение нормативов и правил разработки проектов {с элементами электронного обучения и дистанционных образовательных технологий} (14ч.)[1,4,5,6] Применение естественнонаучных и/или общеинженерных знаний для решения задач профессиональной деятельности - стандарты ЕСКД: правила оформления чертежей, нанесения размеров, выполнения видов, простых и сложных разрезов, сечений, соединения деталей, чтения сборочного чертежа. Представление информации в формате, необходимом для решения поставленной задачи - выполнении титульного листа, эскиза детали, рабочего чертежа детали.**

**Лабораторные работы (16ч.)**

**1. Применение информационных, компьютерных и сетевых технологий для поиска, хранения, обработки и анализа информации. Пакеты прикладных программ для построения чертежей. AutoCAD и КОМПАС – наиболее распространенные системы автоматизации проектирования. Построение геометрических объектов (примитивов). Свойства объектов (примитивов). Слои. {с элементами электронного обучения и дистанционных образовательных технологий} (6ч.)[2,3,5,7,8] Применение информационных, компьютерных и сетевых технологий для поиска, хранения, обработки и анализа информации. Методы и средства компьютерной графики. Пакеты прикладных программ для построения чертежей. AutoCAD и КОМПАС – наиболее распространенные системы автоматизации проектирования. Пользовательский интерфейс. Способы задания команд и их запросов. Задание координат. Управление изображением на экране. Построение геометрических объектов (примитивов). Средства обеспечения точности построений: режимы ОРТО, ШАГ, СЕТКА; объектная привязка. Свойства графических объектов: цвет, тип и вес линии. Построение геометрических объектов: точка, отрезок, окружность, полилиния, прямоугольник, правильный многоугольник, кольцо, эллипс. Свойства объектов (примитивов). Слои.**

**2. Применение информационных, компьютерных и сетевых технологий для поиска, хранения, обработки и анализа информации. Основные методы, способы и средства получения, хранения, переработки информации. Методы и приёмы самостоятельной работы на компьютере в средах современных операционных систем. Методы редактирования изображений. Команды**

**редактирования. {с элементами электронного обучения и дистанционных образовательных технологий} (4ч.)[2,3,5,7,8] Применение информационных, компьютерных и сетевых технологий для поиска, хранения, обработки и анализа информации. Методы редактирования: выбор объектов; удаление; перемещение; поворот; копирование; зеркальное отображение; выравнивание; построение разрывов изображений; отсечение изображения по режущим кромкам; удлинение изображения. Масштабирование изображений, сопряжения, фаски, редактирование полилиний.**

**3. Применение информационных, компьютерных и сетевых технологий для поиска, хранения, обработки и анализа информации. Основные методы, способы и средства получения, хранения, переработки информации. Методы и приёмы самостоятельной работы на компьютере в средах современных операционных систем. Нанесение текста. Нанесение штриховки. Создание размерного стиля. Нанесение размеров. Блоки и их атрибуты {с элементами электронного обучения и дистанционных образовательных технологий} (6ч.)[2,3,5,7,8] Применение информационных, компьютерных и сетевых технологий для поиска, хранения, обработки и анализа информации. Нанесение надписей на чертеже: текстовые стили; однострочный текст; многострочный текст; редактирование текста. Штриховка и заливка. Нанесение размеров: размерные стили, линейные размеры, радиальные и диаметральные размеры, выноски, редактирование размеров. Блоки и их атрибуты: создание блоков; вставка блоков в чертеж; редактирование блоков; атрибуты блоков; удаление описаний блоков. Средства организации чертежа: слои; видовые экраны; компоновка листов. Вывод чертежей на печать.**

**Самостоятельная работа (96ч.)**

**1. Проработка теоретического материала (работа с конспектом лекций) {с элементами электронного обучения и дистанционных образовательных технологий} (16ч.)[1,4,5,6] 1) Применить соответствующий физикоматематический аппарат, методы анализа и моделирования, теоретического и экспериментального исследования при решении профессиональных задач для определения способов построения изображений пространственных объектов на плоскости, решения геометрических задач на чертеже: аксонометрический чертеж.**

**2) Применить соответствующий физико-математический аппарат, методы анализа и моделирования, теоретического и экспериментального исследования при решении профессиональных задач, применить нормативы и правила разработки проектов, используя естественнонаучные и/или общеинженерные знания для решения задач - стандарты ЕСКД, правила оформления чертежей, нанесения размеров, выполнения видов, простых и сложных разрезов, сечений, соединения деталей. Представить информацию в формате, необходимом для решения поставленной задачи при выполнении титульного листа, эскиза детали, рабочего чертежа детали.**

**2. Подготовка к практическим занятиям, лабораторным работам и контрольным тестам {с элементами электронного обучения и дистанционных образовательных технологий} (29ч.)[1,2,3,4,5,6,7,8] 1) Применить соответствующий физико-математический аппарат, методы анализа и моделирования, теоретического и экспериментального исследования при решении профессиональных задач для определения способов построения изображений пространственных объектов на плоскости, решения геометрических задач на чертеже: аксонометрический чертеж. 2) Применить соответствующий физико-математический аппарат, методы анализа и моделирования, теоретического и экспериментального исследования при решении профессиональных задач, применить нормативы и правила разработки проектов, используя естественнонаучные и/или общеинженерные знания для решения задач - стандарты ЕСКД, правила оформления чертежей, нанесения размеров, выполнения видов, простых и сложных разрезов, сечений, соединения деталей. Представить информацию в формате, необходимом для решения поставленной задачи при выполнении титульного листа, эскиза детали, рабочего чертежа детали.**

**3. Выполнение индивидуальных домашних заданий {с элементами электронного обучения и дистанционных образовательных технологий} (15ч.)[1,2,3,4,5,6,7,8] Цель: ознакомиться с основными положениями стандартов ЕСКД - представить информацию в формате, необходимом для решения поставленной задачи, применить нормативы и правила разработки проектов, используя соответствующий физико-математический аппарат, методы анализа и моделирования, теоретического и экспериментального исследования при решении профессиональных задач, применить информационные, компьютерные и сетевые технологии для поиска, хранения, обработки и анализа информации.**

**Структура и содержание:**

**задание 1. Проекционное черчение . 3 листа, формат А3.**

**лист 1 - По двум проекциям детали построить третью, нанести необходимые размеры по ГОСТ 2.307-2011.**

**лист 2 - Выполнить сложные разрезы деталей.**

**лист 3 - Выполнить сечения.**

**задание 2. Болтовое соединение. 1 лист, формат А3.**

**Рассчитать и выполнить чертеж болтового соединения.**

**задание 3. Рабочий чертеж детали типа "Вал". 1 лист, формат А3.**

**5. Подготовка к экзамену(36ч.)[1,2,3,4,5,6,7,8]**

**5. Перечень учебно-методического обеспечения самостоятельной работы обучающихся по дисциплине**

**Для каждого обучающегося обеспечен индивидуальный неограниченный доступ к электронной информационно-образовательной среде АлтГТУ:**

**1. Кошелева Е.А. Основные стандарты ЕСКД. Часть 2. Общие правила оформления [Электронный ресурс]: Слайды к курсу лекций.— Электрон. дан.— Барнаул: АлтГТУ, 2018.— Режим доступа: http://elib.altstu.ru/eum/download/ngig/Kosheleva-ESKD2.pdf, авторизованный**

**2. Кошелева Е.А., Малькова Н.Ю., Шишковская И.А. Проектирование в AutoCAD [Электронный ресурс]: Методические указания.— Электрон. дан.— Барнаул: АлтГТУ, 2013.— Режим доступа: http://elib.altstu.ru/eum/download/ngig/Kosheleva-autoc.pdf, авторизованный**

**3. Кошелева Е.А. Проектирование в AutoCAD [Электронный ресурс]: Учебное пособие.— Электрон. дан.— Барнаул: АлтГТУ, 2013.— Режим доступа: http://elib.altstu.ru/eum/download/ngig/Kosheleva-autoup.pdf, авторизованный**

#### **6. Перечень учебной литературы**

**6.1. Основная литература** 

**4. Учаев, П. Н. Инженерная графика : учебник : / П. Н. Учаев, А. Г. Локтионов, К. П. Учаева ; под общ. ред. П. Н. Учаева. – Москва ; Вологда : Инфра-Инженерия, 2021. – 304 с. : ил., табл., схем. – Режим доступа: по подписке. – URL: https://biblioclub.ru/index.php?page=book&id=617477. – Библиогр.: с. 293-294. – ISBN 978-5-9729-0655-0. – Текст : электронный.**

**6.2. Дополнительная литература** 

**5. Колесниченко, Н. М. Инженерная и компьютерная графика : учебное пособие : [12+] / Н. М. Колесниченко, Н. Н. Черняева. – 2-е изд. – Москва ; Вологда : Инфра-Инженерия, 2021. – 236 с. : ил., табл., схем., граф. – Режим доступа: по подписке. – URL: https://biblioclub.ru/index.php?page=book&id=617445 (дата обращения: 21.02.2023). – Библиогр. в кн. – ISBN 978-5-9729-0670-3. – Текст : электронный.**

### **7. Перечень ресурсов информационно-телекоммуникационной сети «Интернет», необходимых для освоения дисциплины**

**6. Федеральное агентство по техническому регулированию и метрологии Росстандарт [Электронный ресурс]: офиц. сайт. – Электрон. дан. – Режим доступа: http://www.gost.ru**

**7. Официальный сайт компании Autodesk [Электронный ресурс]. – Электрон. дан. – режим доступа: http://www.autodesk.com**

**8. Официальный сайт компании Аскон (Компас) [Электронный ресурс]. – Электрон. дан. – режим доступа: http://www.ascon.ru/**

**8. Фонд оценочных материалов для проведения текущего контроля успеваемости и промежуточной аттестации**

**Содержание промежуточной аттестации раскрывается в комплекте контролирующих материалов, предназначенных для проверки соответствия уровня подготовки по дисциплине требованиям ФГОС, которые хранятся на кафедре-разработчике РПД в печатном виде и в ЭИОС.**

**9. Перечень информационных технологий, используемых при осуществлении образовательного процесса по дисциплине, включая перечень программного обеспечения и информационных справочных систем**

**Для успешного освоения дисциплины используются ресурсы электронной информационнообразовательной среды, образовательные интернет-порталы, глобальная компьютерная сеть Интернет. В процессе изучения дисциплины происходит интерактивное взаимодействие обучающегося с преподавателем через личный кабинет студента.**

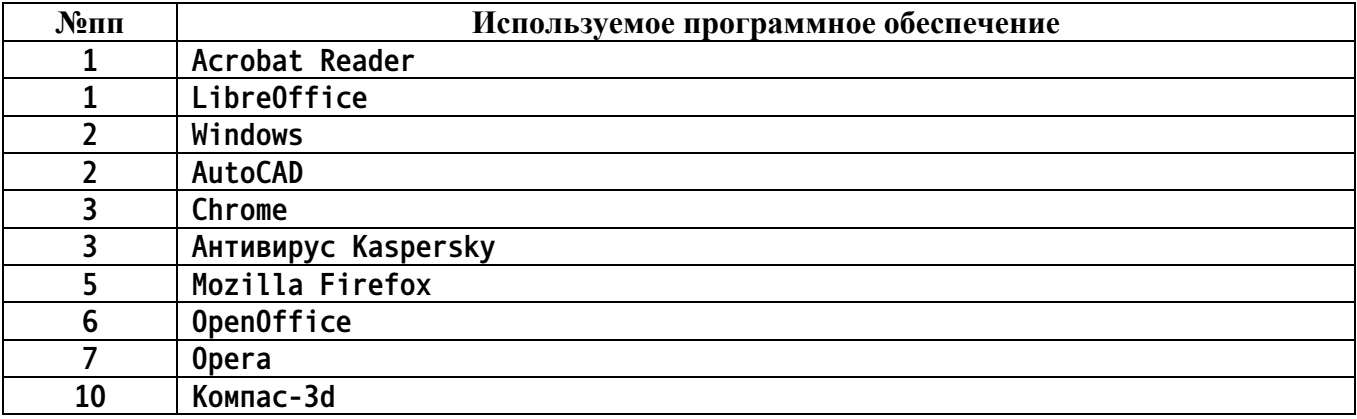

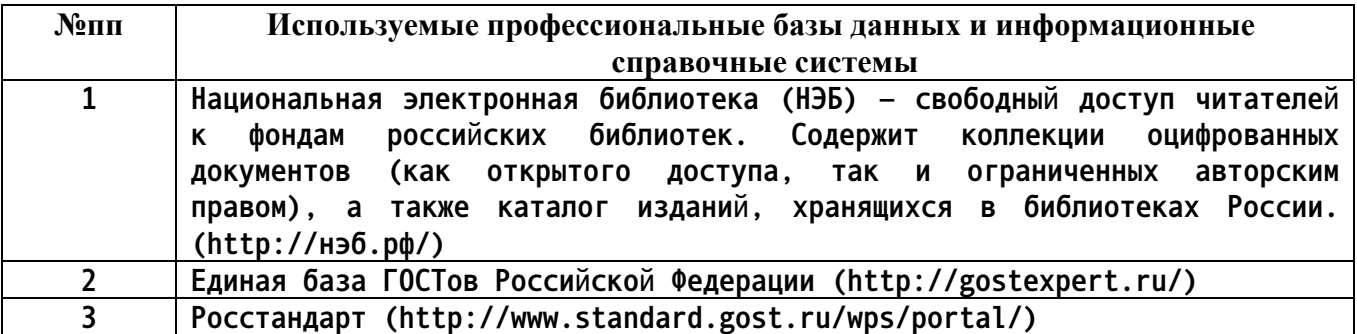

**10. Описание материально-технической базы, необходимой для осуществления образовательного процесса по дисциплине**

**Наименование специальных помещений и помещений для самостоятельной работы учебные аудитории для проведения учебных занятий помещения для самостоятельной работы**

**Материально-техническое обеспечение и организация образовательного процесса по дисциплине для инвалидов и лиц с**

**ограниченными возможностями здоровья осуществляется в соответствии с «Положением об обучении инвалидов и лиц с ограниченными возможностями здоровья».**